# **REMIX TUTORIAL 1** getters & setters

mobilefish.com

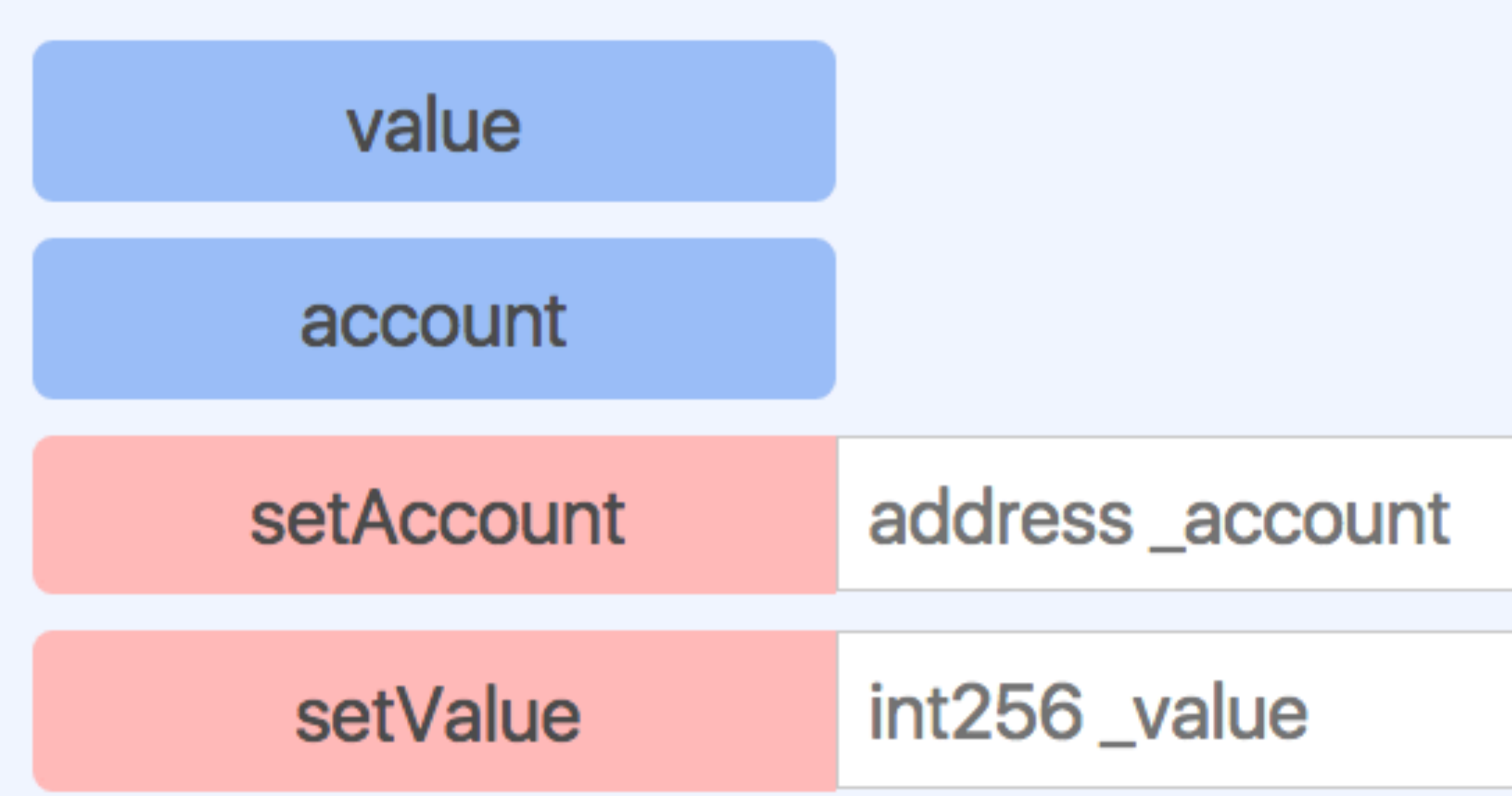

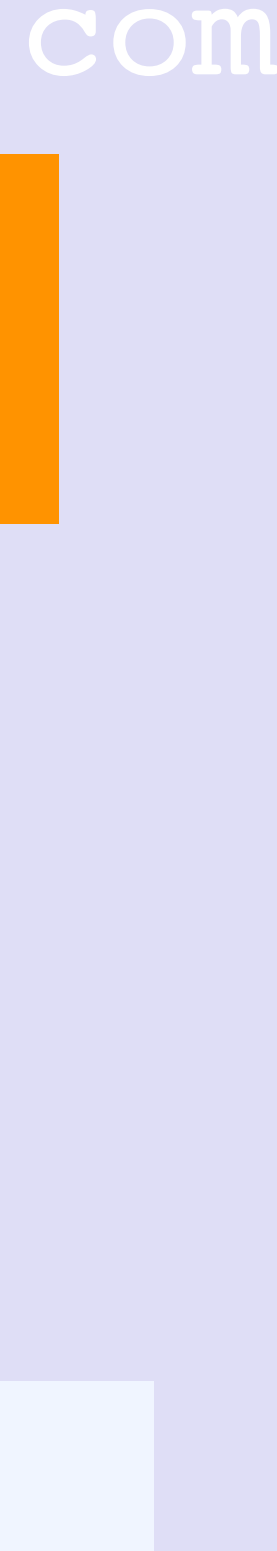

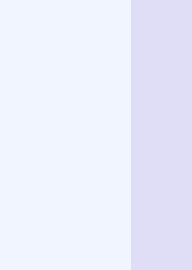

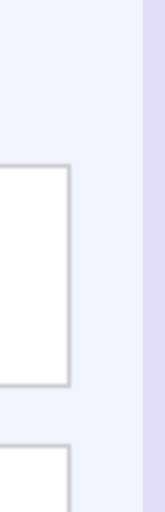

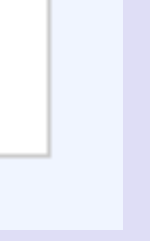

## GETTERS & SETTERS

#### mobilefish.com

contracts without having to install any software on your computer. An up-to-date

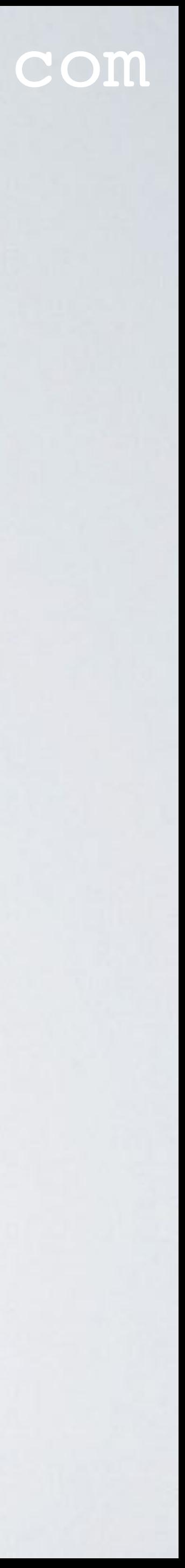

- This tutorial uses the online Remix IDE to compile and debug the Solidity smart online version is accessible at <https://remix.ethereum.org>.
- The Solidity test contract used in the video can be found at: <http://www.mobilefish.com/download/ethereum/TestContract.sol.txt>

## GETTERS & SETTERS

### mobilefish.com

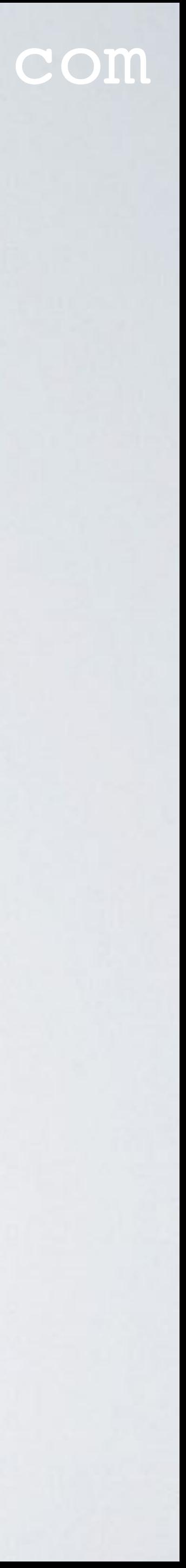

- Simple rules for using the Remix setters and getters:
	- Do not place integers and booleans between double quotes.
	- Addresses must start with 0x and must be between double quotes.
	- Place array values between square brackets.
	- Place all other values between double quotes.